## СПбГУТ BABVCT SPB Сентябрь 2012  $\mathbb{N}^{\circ}$  6(65)

Газета Санкт-Петербургского государственного университета телекоммуникаций имени профессора Михаила Александровича Бонч-Бруевича

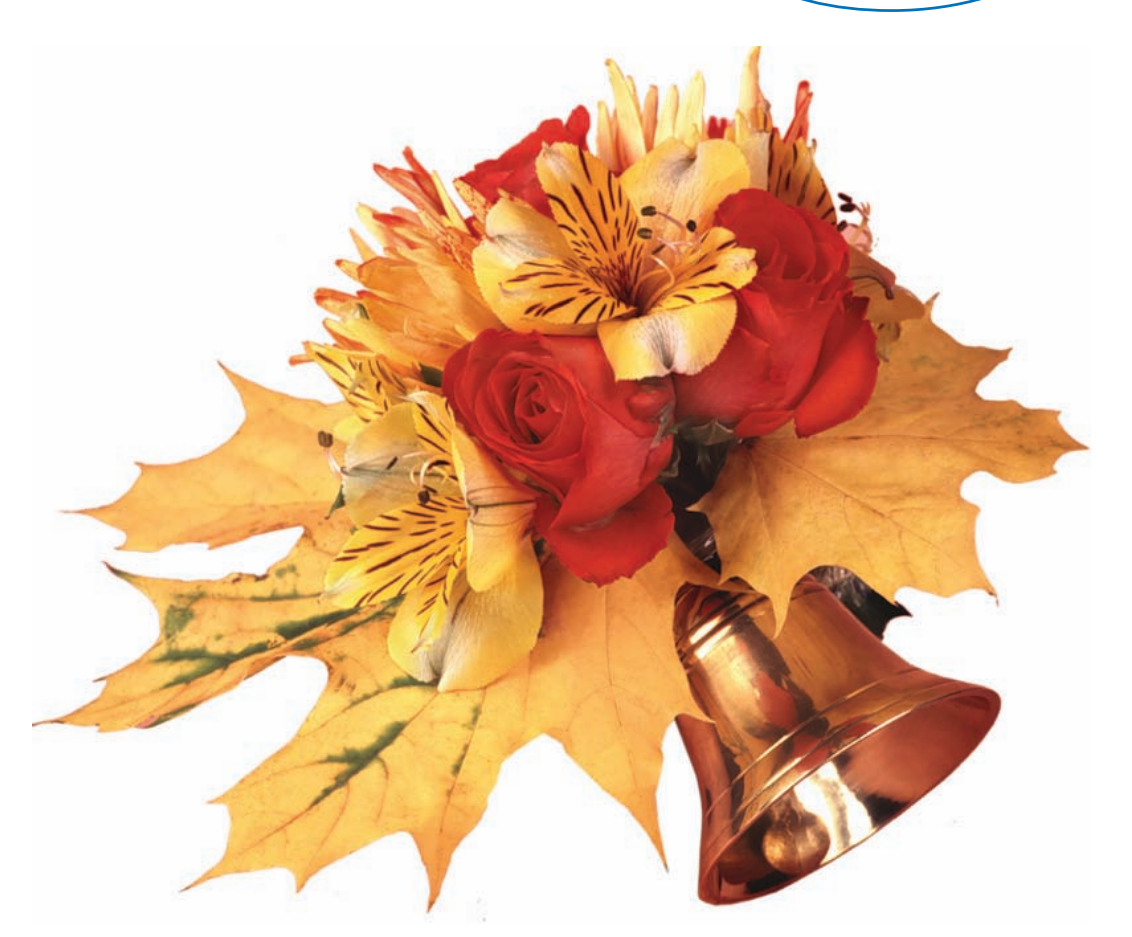

## Дорогие друзья!

Сердечно поздравляю вас с началом нового учебного года!

Искренне рад вновь приветствовать замечательный коллектив профессоров и преподавателей, сотрудников, студентов и аспирантов. Наш университет, славящийся своей историей и традициями, всегда был и остаётся центром притяжения людей талантливых, творческих, шагающих в ногу со временем. Более того - СПбГУТ, активно реализуя инновационные программы, во многом это время опережает. Внедряя новые направления и специальности, открывая новые кафедры и научно-образовательные центры, создавая научные школы, мы стремимся, чтобы наш с вами университет стал вузом мирового уровня, лидером отечественной высшей школы.

Поэтому впереди нас с вами ждет много очень интересной и творческой работы. Пусть каждый сможет реализовать задуманное, претворить в жизнь свои планы и начинания. Пусть предстоящий учебный год станет для вуза еще одной значимой вехой в его истории. Все мы - преподаватели, старшекурсники и тем более первокурсники, влившиеся в наш многотысячный коллектив, - переступаем порог нового учебного года с особым трепетом. И все же в первую очередь свои поздравления я адресую первокурсникам, которые прошли серьезный конкурсный отбор и доказали, что достойны стать студентами одного из крупнейших вузов России. Впереди у вас несколько лет серьезного труда, результаты которого во многом определят ваше будущее и будущее нашей страны. Наш университет, предоставляя уникальные возможности для получения высшего образования через исследования, позволяет «Бончевцам» уже с первого курса приобщиться к будущей профессии. Знания, которые вы получите в университете, откроют перед каждым выпускником самые широкие возможности в плане личностного, профессионального и карьерного роста, помогут реализовать интеллектуальный потенциал.

Уверен, что вы приложите максимум усилий для того, чтобы добиться хороших результатов в учебе, а значит, станете образованными и грамотными людьми, настоящими профессионалами своего дела. Искренне желаю, чтобы каждый из вас прошел этот нелегкий путь до конца, выдержал все трудности и испытания. Профессорско-преподавательский состав и администрация вуза в свою очередь сделают все, чтобы помочь вам в достижении этой цели. Советую с первого же дня браться за дело, иначе весь труд, предшествовавший поступлению в университет, окажется напрасным. Поверьте, поводов для празднования у вас еще будет множество, например, сдача первой сессии...

# С НОВЫМ УЧЕБНЫМ ГОДОМ!

Уважаемые первокурсники! Поздравляем вас с зачислением в дружную семью студентов старейшего вуза связи - Санкт-Петербургского государственного университета телекоммуникаций им. проф. М.А. Бонч-Бруевича. Впереди у вас студенческие годы, которые большинству запомнятся как самые лучшие, самые яркие. Годы, не только полные радости и надежд, но и активных действий, профессионального становления, формирования вас как специалистов, способных после окончания СПбГУТ выдержать конкуренцию с выпускниками любых других вузов.

Вам уже пришлось пройти непростые испытания при поступлении, впервые столкнуться с непривычными реалиями взрослой жизни. Однако хотелось бы предупредить, что поступление в университет - это только начало предстоящего нелегкого пути. Первый курс обучения - самый сложный. Вам предстоит осознать себя в новом качестве («Я – студент»); влиться в новый студенческий коллектив; найти общий язык с новыми преподавателями; разобраться в новой ситуации обучения и привыкнуть к ней. Не пугайтесь: и наши сотрудники, и старшекурсники помогут вам адап-

тироваться в этом новом мире по возможности безболезненно.

Однако помочь можно только тому, кто действует сам! Поэтому с первого дня пребывания в университете нужно максимально погрузиться в учебный процесс, как можно раньше заняться научными исследованиями, не терять время, которое, как известно, необратимо. Тогда каждый день будет для Вас познавательным и интересным, будет приближать к поставленной иели - получение качественного образования и престижного диплома выпускника «Бонча».

Но не будем забывать и о досуге: в нашем университете есть возможности для занятия спортом, творчеством, общественной работой.

В университете издается и студенческая корпоративная газета, в сегодняшнем выпуске которой мы познакомим вас, дорогие первокурсники, с правилами и организационно-правовыми основами студенческой жизни в СПбГУТ. Надеемся, что наши советы помогут вам составить первое представление об учебном процессе в вузе и требованиях, предъявляемых к студентам, научат правильно распоряжаться своим временем, познакомят с особенностями студенческой жизни.

# День знаний наш общий праздник

Среди всех важных и традиционных праздников нашего университета есть один особенный - День Первокурсника: самое красочное, запоминающееся зрелище. И каждый такой праздник - это отличная возможность почувствовать себя частью коллектива «Бонча», ощутить радость студенческой жизни, полной ярких событий и незабываемых впечатлений.

Вот и в этом году 1 сентября в СПбГУТ нового учебного года - это наш общий около тысячи студентов-бончевцев, их праздник, потому что в основе любого

Поздравляю также студентов старших курсов, успешно сдавших зачеты и экзамены и перешедших на следующий уровень обучения. С одной стороны, это даёт определённую уверенность в своих силах, с другой - накладывает еще большую ответственность, поскольку каждый из вас стал взрослее и, безусловно, образованнее. Желаю вам дальнейших успехов в учебе, новых свершений в науке, активной студенческой жизни, трудолюбия и настойчивости!

Многим из вас, ребята, скоро придется сделать выбор: бакалаврам определить свои приоритеты и решить, что делать дальше — работать или продолжить обучение в магистратуре; магистрам также предстоит подумать о будущем... В любом случае, пусть у каждого из нас хватит сил и желания созидать, расти, совершенствоваться, пусть дело, которому вы себя посвятили, приносит только радость. Желаю вам никогда не останавливаться на достигнутом и высоко держать марку университета!

Дорогие коллеги! Примите искреннюю благодарность за вашу сложную и такую нужную работу! Нам с вами поручена особая миссия - на основе лучших традиций отечественной системы образования и передового мирового опыта подготовить высококвалифицированных специалистов и духовно богатых людей. Только образованное общество с хорошим интеллектуальным запасом сможет добиться успеха и признания в современном мире. Позвольте пожелать вам успехов, талантливых учеников, новых научных достижений, творческих и педагогических побед!

Ректор СПбГУТ, профессор С.В. Бачевский

родители и друзья, а также почетные гости по традиции собрались на открытой площадке перед входом в учебный корпус на пр. Большевиков, д. 22, чтобы торжественно поздравить

первокурсников с Днем знаний. Напутственное слово молодым людям, пополнившим ряды СПбГУТ в новом учебном году, сказал руководитель Федерального агентства связи О.Г. Духовницкий. Обращаясь к коллективу университета, Олег Геннадьевич Духовницкий отметил: «Первый день

дела и любой специальности лежат знания. Они дают человеку уверенность, свободу в выборе своего жизненного

(Окончание на 2-й стр.)

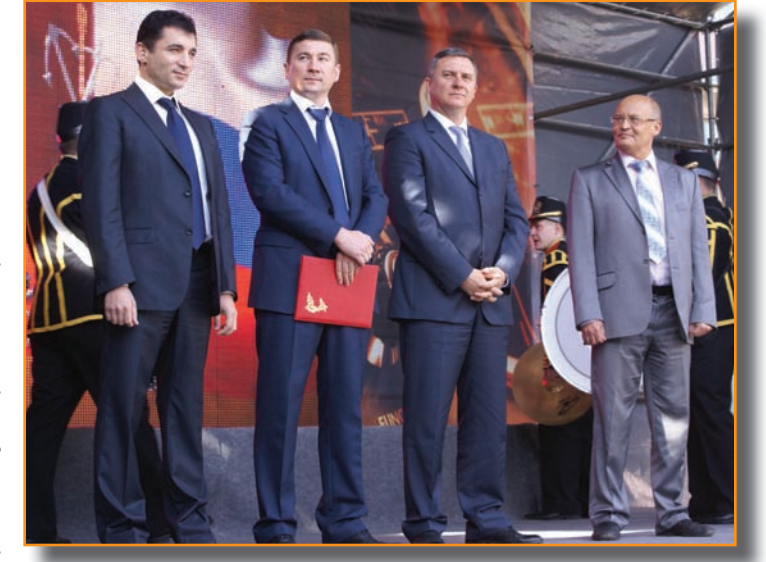

## TEMA HOMEPA

# <u>День знаний</u> наш обший

## (Начало на 1-й стр.)

стичь поставленных целей, реализовать свои способности. Для студентов начало учебного года - это старт к новым вершинам науки и к постижению знаний выбранной профессии. Настоящее время диктует необходимость подготовки специалистов высокого уровня, адаптированных к современным экономическим условиям, способных сделать отрасль

пути, возможность добиться успеха и до- та по информатизации и связи СПб Иван Александрович Громов, Генеральный консул Азербайджана в СПб Гудси Дурсун оглы Османов и ректор СПбГУТ Сергей Викторович Бачевский. Все выступавшие единодушно отметили, что вчерашних школьников и абитуриентов ожидает очень интересная, насыщенная новыми впечатлениями и эмоциями пора - студенческие годы, а «День первокурсника»

в различных областях деятельности.

Завершилась торжественная часть цере-

монией посвящения в первокурсники,

После посвящения состоялась не ме-

нее важная часть Дня первокурсника

- праздничный концерт, в котором при-

сопровождавшаяся клятвой.

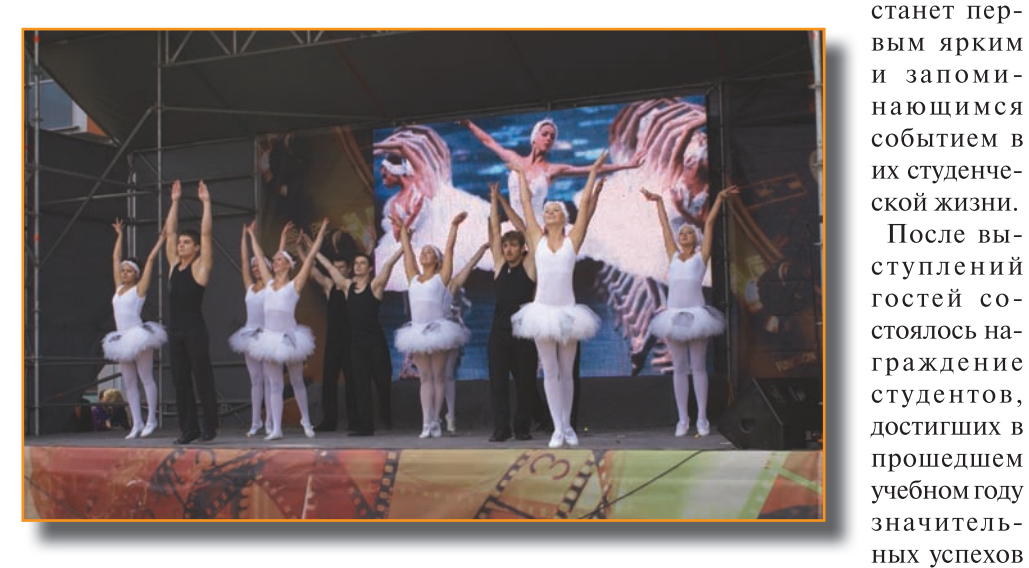

телекоммуникаций и связи России конкурентоспособной на мировом рынке».

Первокурсники всегда пользовались огромным уважением, ведь всем понятно, что им пришлось пройти нелегкие испытания для поступления в престижный вуз, и еще многое предстоит пройти. Именно

поэтому жители Санкт-Петербурга решили все вместе поздравить наших новоявленных студентов, что убедительно продемонстрировал снятый накануне видеоролик. Студентов поздравили также Предсе-

датель комите-

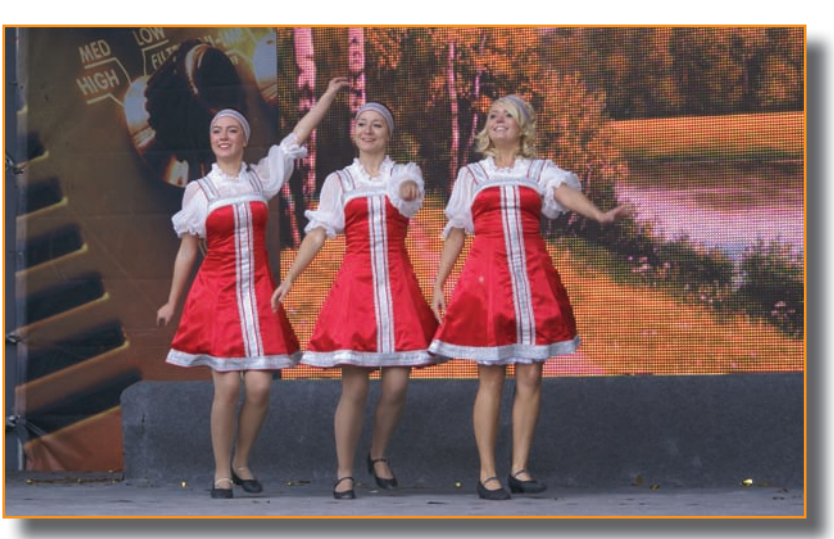

няли участие как студенты-бончевцы так и профессиональные музыкальные артисты и коллективы. Наши ведущие - Юрий Беляев и Кристина Гришина с момента появления на сцене настроили зрителей на позитивный лад и задали весёлый тон концерту. Все выступления - сценические, танцевальные, вокальные - не оставили равнодушными зрителей и сопровождались дружными аплодисментами. Завершила программу популярная группа IOWA.

Благодарим за прекрасный праздник организатора - Управление по воспитательной и социальной работе и всех, кто поддерживал и помогал при подготовке и проведении мероприятия.

Надеемся, что наши первокурсники примут в нем такое же активное участие уже в следующем году!

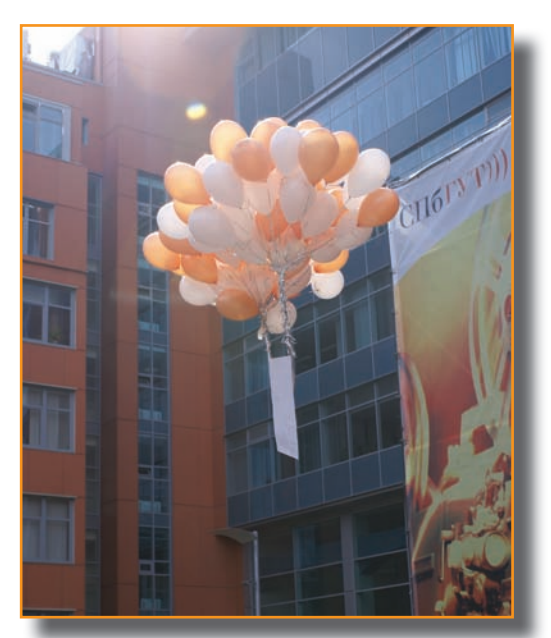

## Почетными грамотами награждены студенты СПбГУТ

За успехи в учебе и достижения в общественной деятельности Института военного образования ЛУБЯННИКОВА Виктория, мгруппа МТВ-93

> За отличную учебу и достижения в общественной жизни университета

МОРОЗОВА Анна, группа ФП-03

## За особые достижения в учебе

БОГДАНОВ Евгений, группа МТ-01; ТРОХИНОВА Ольга, группа СО-82; ЯКОВЛЕВА Светлана, группа ИСТ-82; ЦИПЛУХИНА Мария, группа Э-82; КУРИЦЫНА Ирина, группа ТСС-86

## За достижения в студенческой

научной деятельности университета БОЛОНКИН Максим, группа Р-82; ВОЛОДИН Егор, группа СК-81

> за особые достижения в спорте и активное участие в спортивной жизни университета

АКИШИН Владимир, группа БИ-93; БЕРДНИК Артемий, группа ИСТ-91; ВИХРОВ Александр, группа МТО-85; МОРИНА Татьяна, группа ИКТ-108; ШОРОХОВА Любовь, группа ТСС-91

За активное участие в творческой и общественной жизни университета ПАВЛОВ Дмитрий, группа ФП-01; КИТСО Алисия

За особые достижения в КВН и активное участие в творческой жизни университета МАРКИНА Людмила, группа Р-07

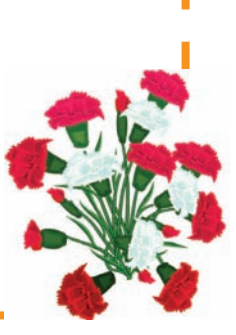

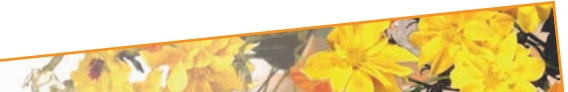

«Я, студент Санкт-Петербугского государственного университета имени профессора Бонч  $7 - 30$ Бруевича, вступая в университетское сообщество, торжественно клянусь Быть умным и добросовестным студентом. Свято чтить традиции Альма Матер, как это делали и делают стар-Уважать труд преподавателей, быть шие товарищи. верным товарищем. А так же я клянусь помнить преподавателей в лицо, не забывать протирать пыль с учебников и не потерять сегодня студенческий билет! Клянусь, клянусь, клянусь!»

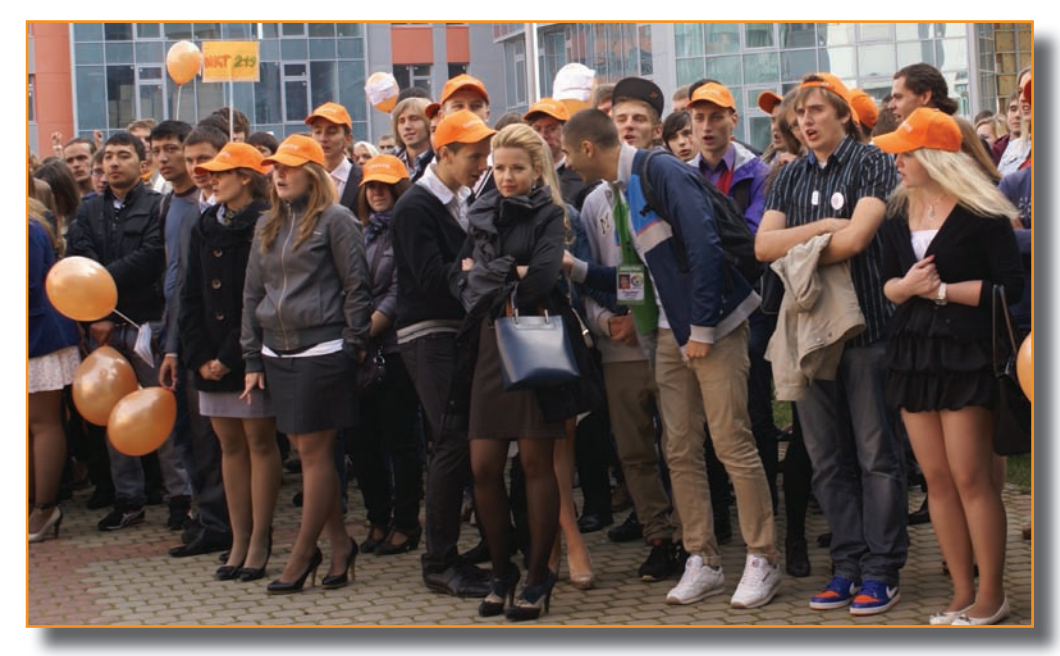

За активную работу при проведении мероприятии в рамках международной деятельности университета ИВАНОВА Маргарита, группа ИКТ-107

## NPFCC-NOPTPFT Воробьев Олег Владимирович, декан факультета РС, ТВ и МТ

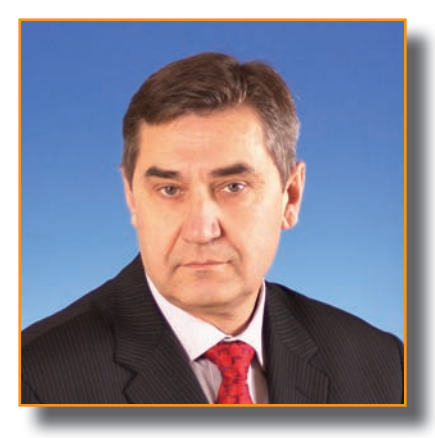

Родился в 1950 году в Киеве в семье военнослужащего. В связи с переездами семьи обучался в шести различных школах. В 1967 году поступил на радиотехнический факультет ЛЭИС. Институт окончил с отличием в 1972 году.

1972 - 2000 гг. - инженер, старший инженер, секретарь комитета ВЛКСМ, старший преподаватель, доцент, профессор кафедры РПдУ и СПС, проректор университета. 2000-2003 гг. - заместитель генерального ди-

ректора института «Гипросвязь-СПб». 2003 г. – заместитель генерального директо-

ра ОАО «Связьтранснефть».

2003-2012 гг. заместитель генерального директора ОАО «Лентелефонстрой». Мастер связи, Почетный строитель РФ.

## Какие цели Вы ставите перед собой в этом учебном году?

Вновь на сто процентов влиться в коллектив университета, войти в курс всех проблем и максимально использовать свои знания и опыт на благо университета.

Какими принципами Вы руководствуетесь в своей профессиональной деятельности? Максимально активное участие в решение поставленных задач.

### Вспоминаете ли Вы студенческие годы, какими они были; что, на Ваш взгляд, изменилось?

Изменилось все! Практически ушли из повседневной жизни уникальные человеческие отношения моих студенческих лет. То, как мы жили в студенческих отрядах, как мы играли в великую игру КВН, не повторится никогда. Хорошо это или плохо - не мне судить. Это не брюзжание старого профессора - это реальность.

#### Каким Вы представляете себе «Бонч» через 5 лет?

Я уверен, что это будет уникальный университет.

В нем будут готовить специалистов высшей квалификации, способных реализовывать все этапы сколь угодно сложных инфокоммуникационных проектов: от идеи проекта, его научно-технической проработки, технико-экономического обоснования, оценки его общественно-политической значимости до его реализации в программноаппаратном комплексе. Специалистов, умеющих эксплуатировать и модернизировать сложнейшие сети.

## Какими источниками информации предпочитаете пользоваться (газета, радио, телевидение, интернет)?

Интернет, в машине - информационное радио.

#### Ваше отношение к стремительному проникновению инфо- и телекоммуникаций в повседневную жизнь?

Это и большое счастье, и большое горе. К сожалению, этот процесс не затормозить. К сожалению - потому что человек все больше становится неотъемлемой частью программно-аппаратного комплекса и теряет счастье быть человеком.

### Как Вы проводите свободное время (отпуск, выходные, праздники)

Особенно ценю возможность проводить свободное время в кругу семьи и друзей. Последние годы это делать было очень сложно - не было свободного времени.

#### Есть ли у Вас хобби? Занимаетесь ли Вы спортом?

Занимался баскетболом, очень жалею, что это время прошло. Начиная с осени этого года обязуюсь посещать бассейн.

#### Какие качества цените в людях, какие считаете отрицательными?

Честность. Точность. Обязательное выполнение данного слова. Уважаю людей, которые считают, что не материальное правит миром; людей, которые любят свою страну и живут в ней.

### Ваши пожелания читателям.

Все читатели Вашего издания в той или иной степени связаны с нашим университетом. Поэтому желаю и читателям и университету долгих лет активной счастливой жизни.

## НАШ ФАКУЛЬТЕТ

# Интервью с деканом: «Сохраняя традиции, реумножаем лучшее»

- Олег Владимирович, расскажите, пожалуйста, о себе. Что привело Вас в отрасль связи?

- Привел случай. Я жил рядом с Политехническим институтом и планировал поступать в этот вуз на факультет радиоэлектроники. Однажды моя мама вместе со своей подругой, сын которой собирался подавать документы в Ленинградский электротехнический институт связи -ЛЭИС, как раньше назывался СПбГУТ, записала меня на краткосрочные подготовительные курсы. Я был очень ответственным молодым человеком и стал усердно посещать занятия. На курсах находится на передовых позициях в меня переориентировали на поступление в ЛЭИС. Специальности были схожими.

- Связи действительно давние... После окончания университета в 1972 году я остался в институте в качестве инженераисследователя на кафедре электронных и квантовых приборов. И вот уже 45 лет моя жизнь связана с университетом. Я был старшим инженером, секретарем комитета комсомола института, старшим преподавателем, заместителем декана факультет. Затем около 4-х лет - деканом факультета, в начале 90-х стал проректором по дополнительным видам обучения.

– Каким Вы видите факультет сегодня? - На мой взгляд, сегодня факультет университете. Характерной чертой РС, РВ и МТ является доброжелательная атмосфера. На факультете очень хорошие отношения в коллективе преподавателей и сотрудников, а также между студентами и преподавателями. К студентам мы, конечно, относимся строго, но всегда с уважением, как к будущим коллегам. Большое спасибо Людмиле Анатольевне Бессоновой и всем сотрудникам деканата, которым удалось сохранить и преумножить традиции, все лучшее, что всегда было на факультете.

что сегодня требуется рынку и реальному работодателю.

- Одной из главных составляющих качества образовательного процесса являются кадры. Что Вы планируете предпринять для привлечения молодежи?

- Конечно, сейчас надо максимально быстро привлекать молодежь к преподаванию в университете. Эта задача является одной из первоочередных. Решить ее очень сложно, но не потому что выпускники не хотят работать в университете. Ребят, у которых есть склонности к научной работе и педагогической деятельности, немало, но, к сожалению, материальное стимулирование такой работы оставляет желать лучшего. Надеюсь, что в

стойное место. PC, ТВ и МТ - это уникальное объединение людей, которые разрабатывают, создают высокоскоростные радиосети и обеспечивают наполнение этих сетей, создавая разнообразный контент. Выпускники факультета - это специалисты, которые будут востребованы всегда.

С трепетом наблюдаю за строительством нового корпуса и думаю о возможностях, которые будут всем нам предоставлены. В Петербурге нет учебно-лабораторного комплекса такого уровня. Поэтому университет и факультет ждет большое будущее.

- Как Вы относитесь к переходу на двухуровневую систему образования?

- Это сложный вопрос... Наверное, это

те же профильные дисциплины.

Хочу отметить, что желающих заниматься радиотехникой и связью в то время было много, поэтому конкурс в институт был очень большой. Именно поэтому для поступления я выбрал факультет, где было больше всего мест. Сдал экзамены на все пятерки, но своей фамилии в списках зачисленных абитуриентов не нашел. Вместе с родителями пошел в приемную комиссию, чтобы выяснять, по какой причине меня не приняли в вуз. Стали разбираться и выяснилось, что моя фамилия указана, но только на другой специальности. На вопрос, почему меня зачисляют на другую специальность, мне ответили, что ректор по представлению декана собрал ребят с отличными оценками на радиотехнический факультет. Так я и стал студентом «Бонча». Было 1 сентября 1967 года.

- Известно, что у Вас давние связи с факультетом, и, надо полагать, назначение на должность декана не стало для Вас неожиланностью.

## - Какие вопросы, по Вашему мнению, требуют первоочередного решения?

- В первую очередь, это максимально быстрое и эффективное освоение помещений в новом учебно-лабораторном комплексе. Необходимо сделать так, чтобы традиционная учеба была неразрывно связана с научно-исследовательской деятельностью.

Очень важно также восстановить и расширить деловые контакты с предприятиями, чтобы осуществлять целевую подготовку специалистов, ясно понимая,

скором времени эта проблема разрешится в лучшую сторону.

#### - Какую роль должно сыграть студенчество в развитии факультета?

- Процесс воспитания, я специально подчеркиваю - не обучения, а воспитания - это процесс двухсторонний. Пришедший в вуз студент должен хотеть учиться, а преподаватель должен хотеть преподавать. Надо активно общаться со студентами, увлечь их профессией, объяснять им возможности, которые открываются перед ними, перспективы их роста и развития. Ребятам должно быть интересно учиться, а затем и работать.

- Олег Владимирович, каким в идеале Вы видите факультет и университет в будущем?

- В ближайшие годы университет естественно будет меняться и в отношении его структуры, и ориентации на потребителя, и выполнения задач, которые ставит государство. Я уверен, что в обновленном университете наш факультет займет доправильно: интеграция в мировое образовательное пространство. Но я придерживаюсь той точки зрения, что старая школа подготовки специалистов, которая складывалась в России и, в частности, в Петербурге в течение долгих лет, имела огромные плюсы. Многими специальностями овладеть полностью за 4 года невозможно. Далеко не все бакалавры становятся магистрами.

На мой взгляд, было бы неплохо, если бы какая-то часть студентов по-прежнему училась 5 лет.

## - Что бы Вы пожелали студентам накануне нового учебного года?

- Мне хочется пожелать, чтобы студенты подходили к учебе с желанием и осознанной ответственностью. Я поздравляю наших студентов с началом нового учебного года, а первокурсников - с поступлением! Ведь у них всех есть возможность получить такие интересные и нужные специальности, которыми всегда славился «Бонч»!

## HA CB93И С МИРОМ Образование без границ

Связь бывает проводная или беспроводная, а связи - международными-(1 сентября, Урок связи в СПбГУТ)

Чтобы поехать учиться за границу, надо:

ский, испанский, немецкий, французский)

• иметь хорошую успеваемость

• хотеть учиться за границей.

Что необходимо сделать:

узнать предлагаемые курсы

«Партнёрство с вузами»

Сроки подачи заявлений:

посещаемых из них:

До 1 марта - на осенний семестр;

До 1 октября - на весенний семестр.

- Университет г. Ювяскуля, Финляндия;

- Университет г. Тампере, Финляндия;

- Университет г. Любляны, Словения;

- Университет г. Лаппеенранты, Финляндия;

- Высшая народная школа г. Йенчопинга, Швеция;

- Политехнический университет г. Гренобля, Франция;

- Политехничекий университет г. Валенсии, Испания;

- Высшая школа прикладных наук г. Миттвайда, Германия;

- Пекинский университет почты и телекоммуникаций, Китай.

информации

родных связей

Участвуя в программах академической мобильности, вы смо-

жете получить опыт учебы в зарубежном вузе, познакомиться с

культурой другой страны, усовершенствовать знание иностран-

• обладать знанием иностранного языка (английский, китай-

• изучить на сайте www.sut.ru в разделе «Международная дея-

тельность» список вузов-партнеров, а на интернет-форуме www.

interoom.sut.ru - отчеты студентов о поездках и массу другой

• выбрать заинтересовавший вуз из списка, изучить его сайт и

• написать заявление на имя начальника Управления между-

народных связей, согласовать его с деканом своего факультета.

Образец заявления вы сможете найти на нашем Форуме в разделе

• подписанное заявление принести в Управление междуна-

Каждый год не менее 50 студентов СПбГУТ уезжают на семестр

или на год на учебу в партнерские вузы. Вот несколько часто

• ждать положительного ответа из университета-партнера.

ного языка, просто получить опыт общения с иностранцами.

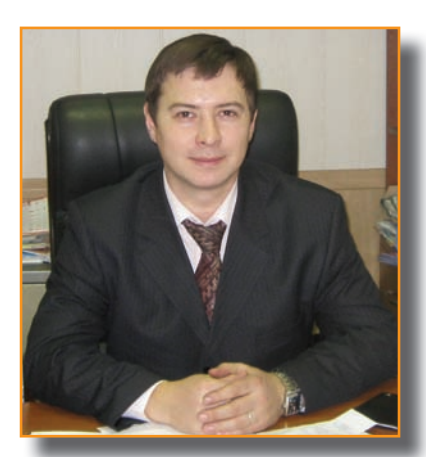

Дорогие первокурсники! Вам, как будущим профессионалам в области связи, полезно было бы узнать о существовании еще одного вида связи, а точнее - связей международных.

Обращаюсь именно к вам, первокурсники, так как этот выпуск «Связиста» увидит свет в сентябре первом месяце вашей учебы в СПбГУТ. Нет сомнений в том, что информация, пред-

ложенная в этой статье, будет интересна и полезна не только вам, но и всем студентам «Бонча».

Надеюсь, что прочитав эту статью, вы получите представление о некоторых возможностях, которые предоставляет СПбГУТ в части образования за границей, международных событиях, проходящих в нашем университете, в Санкт-Петербурге, в университетах-партнерах СПбГУТ; о том, как стать их участником.

## Начальник Управления международных связей С.В. Кисляков

Вот далеко не полный список мероприятий, в которых наши студенты принимали участие в последнее время:

- Фестиваль национальных культур в СПбГУТ (ежегодно);

- Фестиваль «Золотая осень» в Институте международных образовательных программ Политехнического университета, Санкт-Петербург (ежегодно);

- Проект «Образование без границ» в СПбГУТ (ежегодно);

- Летняя инженерная школа по 3D-телевидению в СПбГУТ (ежегодно);
- Студенческая встреча Iweek в Инженерной школе информационных технологий и менеджмента (EFREI), г. Париж, Франция;
- Студенческая встреча в TelecomLille1, г. Лилль, Франция;

- Европейская студенческая встреча (Германия, Венгрия, Хорватия, Испания, каждый год в новом месте) и многие другие.

# Вы здесь, но вы там

Еще об одной традиции. В очередной раз в СПбГУТ набирает «осенние обороты» проект «Образование без границ». Идею проекта можно объяснить очень просто.

Ежегодно в СПбГУТ обучаются иностранные студенты в рамках разных партнерских договоров и программ академической мобильности. Приезжают из Венгрии, Испании, Франции, Германии и других стран. Занятия проходят на английском языке. Группа иностранцев дополняется вами, студентами СПбГУТ, на конкурсной основе. Вы учитесь на английском языке, выбирая интересующие вас предметы, сдаете экзамены и зачеты, общаетесь с иностранцами.

Одним словом вы здесь, но вы «за гранипей».

3 сентября 2012 г. проект «Образование группы студентов для включения их

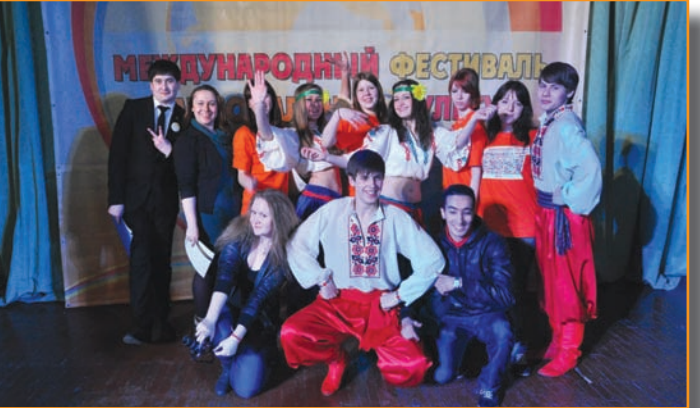

• В конце семестра участники Проекта сдают экзамены на английском языке по пройденным дисциплинам и тест по английскому языку (принимает компания «English First» и носитель английского языка).

Конкурсный отбор в Проект (процедура от- $5$ opa $)$ 

• Желающие попасть в Проект подают заяв-

Обучение за границей, не покидая пределы России, - такова цель новой программы Управления международных связей СПБГУТ. Проект получил название "Образование без границ", и российские студенты СПБГУТ могут получить образование на английском языке, учась совместно с европейцами в СПБГУТ. Вот что думают об этом проекте его участники.

## Дмитрий Разуменко, CC, CK u BT:

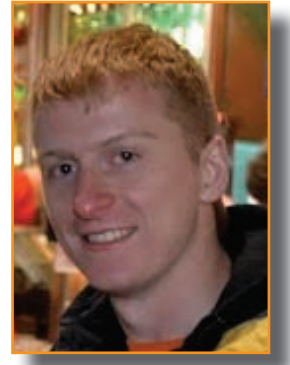

- Основными мотивами для участия в проекте для меня  $c$ *manu*:  $• noxy$ 

бесплатного сертификата English First

• участие преподавателя английского носителя языка

• улучшение разговорного английского за счёт живого общения с иностранцами • желание учиться на английском.

Программа состоит из различных курсов в виде лекций и упражнений на английском языке. Список занятий включает в себя в основном специальные и экономические предметы, а также English с носителем языка. Как любая международная программа, она не ограничивается лекциями и её несомненный плюс - культурный обмен. В моем случае попались толковые студенты из СПБГУТ, а также французы и один венгр, он был самым общительным.

В конце семестра проводятся тесты по выбранным курсам, в том числе бесплатный тест по английскому языку от компании ЕГ. Он больше ориентирован на грамматику и проверку понимания английского языка на уровне интуиции. После чего можно получить сертификат совершенно бесплатно в стенах «Бонча» всего за месяц, оценка его достаточно объективно совпадает с IELTS, что проверено личным опытом.

В общем, рекомендую эту программу в качестве дополнительного образования на английском языке, чтобы проникнуться духом глобализации и получить сертификат. Однако тем, кто хочет учиться за границей, нужно ещё самостоятельно подтянуть английский.

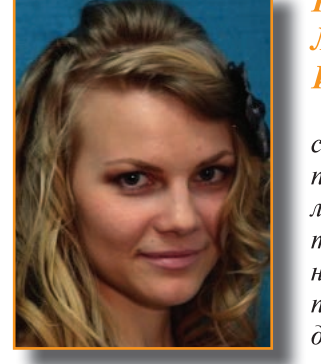

## **Карина** Левина, **MCuT:**

 $-B$  прошлом семестре я прошла цикл лекций и практических занятий по дополнительной  $ducuunauhe$ «Финансовые рынки», приоритетом стал Forex. С этим рынком я уже знакомилась незадолго до занятий в «Бонче», и теперь было интересно получить новое представление и новый опыт в необычной обстановке нашего вуза. Занятия проходили исключительно на английском языке, благодаря чему я пополнила словарный запас экономической тематики. Мне очень понравилось общаться с преподавателем А.А. Степаненко, он открыл мне глаза на многие вещи, касающиеся экономики. Я советую всем студентам, кому интересно учиться, как можно больше участвовать в таких программах, как «Образование без границ». Выражаю свою благодарность сотрудникам Управления международных связей -начальнику С.В. Кислякову и главному специалисту А.В. Хижняк.

#### без границ» продолжается!

Приглашаем Вас сделать шаг к развитию своих языковых и профессиональных знаний!

## Описание проекта:

• Целью проекта является создание

В СПбГУТ ежегодно обучаются около 250 иностранных студентов и аспирантов примерно из 50 стран мира. География представительства очень обширна: это и страны СНГ, и страны дальнего зарубежья, в том числе страны Европы (Великобритания, Венгрия, Германия, Испания, Франция). СПбГУТ сотрудничает с профильными вузами и компаниями 31 страны мира.

Сотрудничество включает в себя возможность для студентов СПбГУТ обучения в зарубежных вузах-партнерах и прохождения стажировок в телекоммуникационных компаниях. Для программ академического обмена без получения диплома срок обучения в одном вузе-партнере составляет 1 семестр. Для программ «Два диплома» срок обучения за рубежом составляет 2-3 семестра. Последние подразумевают получение дипломов двух университетов за один и тот же срок обучения при условии успешной защиты дипломов в каждом из двух вузов.

в процесс обучения на английском языке с иностранными студентами из университетов-партнеров. Целевая группа: студенты 3-го и 4-го курсов СПбГУТ. Участие в Проекте бесплатное.

• По предварительному согласованию с

деканами каждый желающий может посещать занятия с частичным отрывом от основного учебного процесса и частичным или полным перезачётом близких или совпадающих по наполнению предметов.

• В рамках проекта предусмотрено изучение английского языка с его носителем (помимо целого ряда предметов технической и экономической направленности).

ление в свободной форме в Управление международных связей с указанием выбранных дисциплин (2 дисциплины плюс одна - английский язык).

• Первичный отбор производится на уровне деканатов. В качестве критериев отбора - качество учебы, дисциплина, другие критерии, предложенные деканами.

• Далее положительно рассмотренное заявление направляется в Управление международных связей для проведения отбора по критерию «уровень английского языка».

• Заявление необходимо подать в Управление международных связей до конца второй недели сентября.

Подробности можно узнать в Управлении международных связей (пр. Большевиков, д. 22, каб. 343; наб. реки Мойки, д. 61, каб. 344); e.mail: interelations@sut.ru, на форуме interoom.sut.ru Ждём Вас!

## НАШ УНИВЕРСИТЕТ

# Всегда на связи с будущим

Миссия СПбГУТ – подготовка инженеров, владеющих фундаментальными основами знаний, прикладными методами и приемами, умеющих ставить и решать научно-технические задачи, принимать самостоятельные решения. Наш университет, выпуская из своих стен высококвалифицированных специалистов в области телекоммуникаций, считается базовым вузом отрасли.

СПбГУТ предоставляет возможность получения как среднего профессионального, так и высшего профессионального образования по системе бакалавриатмагистратура.

Учебные корпуса оборудованы новейшими техническими средствами: мультимелийные аудитории позволяют читать лекции в электронной форме, доступ к которым студенты могут получить из любой точки мира, что открывает принципиально новые возможности для организации дистанционного обучения. Вся территория университета покрыта зоной Wi-Fi. Трансляция материала на большие экраны в лекционной аудитории с возможностью дублирования на персональный компьютер студента позволяет эффективно осваивать изучаемый материал. Кроме того, с помощью Wi-Fi можно осуществлять рассылку новостей, учебных материалов, менять расписание в онлайн режиме.

В университете созданы все условия для творческой самореализации личности, развития научной и новаторской мысли. У нас созданы 11 научно-технических центров, 14 лабораторий по проведению важнейших исслелований в области разработки и создания новых аппаратных и программных средств для отрасли, 7 учебно-исследовательских центров, а также научный полигон для проведения важнейших фундаментальных исследо-

HOBHE NPOEKTH-

ваний в области электросвязи.

В вузе действуют аспирантура и докторантура, лиссертационные советы. В настоящее время илет активная работа по подготовке к открытию пяти Научнообразовательных центров; создан и успешно действует Научно-исследовательский инновационный центр. Целями и задачами этих организаций являются внелрение научных разработок в промышленность и бизнес; создание новых перспективных рабочих мест для российских специалистов отрасли и выпускников университета; разработка инновационных образовательных программ.

В университете разработана и внедрена информационная система, обеспечивающая формирование баз ланных выпускников, работодателей и банка вакансий. Для его обновления ежегодно на предприятия, учреждения и организации посылаются порядка 300 запросов. Важнейшими элементами содействия трудоустройству являются организация производственной практики студентов, проведение дипломного проектирования на предприятиях будущей работы. Особое значение имеет целевая контрактная подготовка специалистов по заказам предприятий. Университетом заключен ряд договоров на подготовку специалистов на внебюлжетной основе. в частности, с ОАО «Ростелеком», АОЗТ «Светлана», ОАО «Дальсвязь», ООО

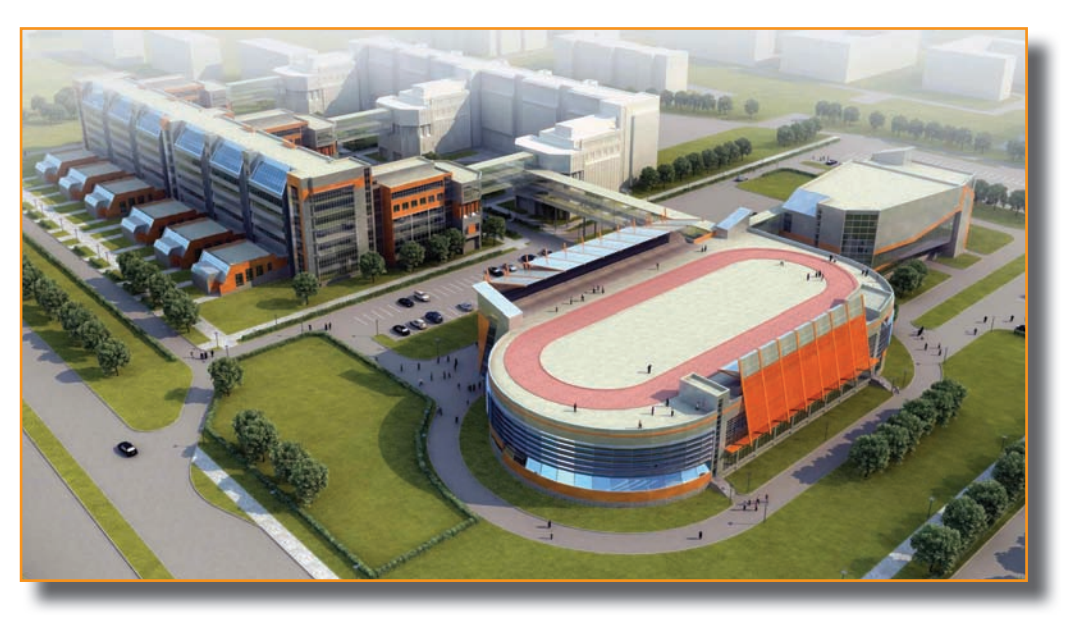

«Севергазпром», Якутский технический центр электросвязи, ГП «Сахателеком», ООО «Сургутгазпром», «Сургуттелеком». Образовательный процесс ведётся в тесной связи с базовыми предприятиями отрасли: НИИ «Телекоммуникационые системы, ОАО «Мегафон», ЛОНИИР, ЛОНИИС, ОАО «Петерстрар», холдинг «Лентелефонстрой», ОАО «Телекоминвест», фирма «Сименс-АГ», ОАО «Теле-2», ОАО «Вымпелком» и другими.

Организация учебного процесса направлена на рациональное сочетание фундаментальной, общетехнической, экономической, гуманитарной и специальной подготовки студентов.

Вопросам социальной студенческой деятельности в СПбГУТ также уделяется самое пристальное внимание. Основные задачи воспитательной и социальной работы в вузе - развитие студенческого самоуправления; сохранение и преумножение историко-культурных традиций университета; приобщение к корпоративному духу; формирование у студентов гражданской позиции и патриотического сознания, правовой и политической культуры, развитие проектной деятельности студентов; оказание социальной поддержки студентам и т.д.

# НОЦ: образование через исследование

Сегодня в нашем университете ведется активная работа по созданию научно-образовательных центров (НОЦ), позволяющих реализовать задачу интеграции образовательной, научной и производственной деятельности. Одна из важнейших целей НОЦ - подготовка высококлассных специалистов, ученых, и начинать эту работу надо буквально с первого курса обучения, чтобы привлечь студента, увлечь его идеей, повести за собой. При этом у руководителя появляется возможность отобрать наиболее способных. И далее эти студенты уже на протяжении нескольких лет будут получать качественное образование, параллельно формируясь как молодые перспективные исследователи, будущие аспиранты, научные сотрудники. А это значит, что принцип «образование через исследование» будет успешно реализован. В СПбГУТ в ближайшее время будут открыты 5 научно-образовательных центров, о деятельности которых мы будем рассказывать на страницах нашей газеты под рубрикой «Новые проекты». Сегодня с перспективами Научно-образовательного центра «Беспроводные инфотелекоммуникационные сети» нас познакомит его руководитель Владимир Алексеевич Лаврухин.

– Наш Центр создан с целью объединения и развития компетенций в области беспроводных коммуникаций в рамках университета и оснащен передовым измерительным оборудованием, позволяющим проводить исследования в области самых современных беспроводных технологий: систем мобильной связи, кардинально изменивших мир за последние 20-30 лет; беспроводных локальных сетей Wi-Fi, являющихся воплощением удобного доступа в Интернет;

систем навигации и позиционирования, помогающих современному человеку ориентироваться в любой точке земного шара, а также технологий WiMAX, ZigBee, Bluetooth, RFID, NFC и многих других. Особое внимание в Центре уделяется беспроводным технологиям будущего - когнитивному и программно-определяемому

следнему слову техники Центре

• участие в интересных и актуальных научных исследованиях

• проведение экспериментальных исследований с использованием передового измеритель-

ного оборудования в рамках подготовки ди-

• Если Вы любознательны, хотите учиться новому и развиваться

• Если Вы готовы поделиться своими знаниями и опытом

## ПРИХОДИТЕ В ЦЕНТР!

Поверьте, наука и познание не могут быть

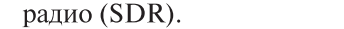

Здесь будут проводиться занятия для студентов, аспирантов и преподавателей университета, а также для специалистов

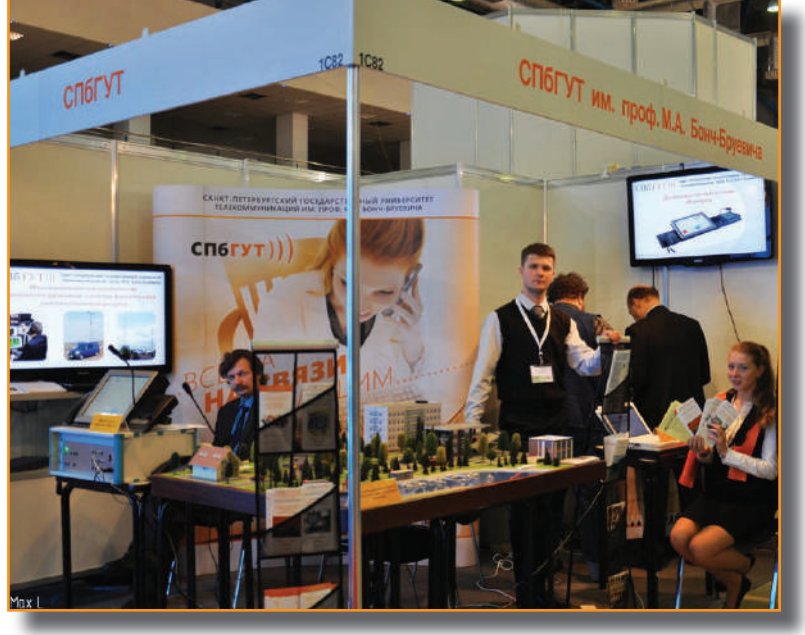

в области связи и любых других заинтересованных лиц. Основной акцент в образовательной деятельности Центра делается на получение слушателями не только теоретических знаний, но и практических навыков. Возможности для студентов и бака-

• прохождение

практики в осна-

щенном по по-

лавров:

## Возможности для аспирантов и магистров:

плома.

• проведение собственных исследований с использованием любого оборудования и программного обеспечения Центра • получение помощи и консультаций по изданию результатов научных исследований и участию в конференциях. Возможности для преподавателей:

• проведение занятий с использованием оборудования и программного обеспечения Центра

• руководство командами студентов и аспирантов при выполнении научных исследований

• совершенствование навыков и знаний в области беспроводных технологий. Возможности для специалистов в области связи и всех заинтересованных лиц: • повышение своей квалификации и

скучными!

получение новых знаний об одной из самых динамично развивающихся областей телекоммуникаций

• получение консультаций ведущих экспертов в области беспроводных технологий • участие в практических семинарах посвященных различным беспроводным технологиям.

Центр также осуществляет консультационную деятельность, в том числе экспертизу проектов в области беспроводных технологий, проведение измерений и анализ ключевых параметров систем мобильной связи и беспроводных локальных сетей Wi-Fi, а также создание учебных программ и курсов.

> Лаврухин Владимир Алексеевич Контакты  $+7(921)308-7222$ lavrukhin@sut.ru

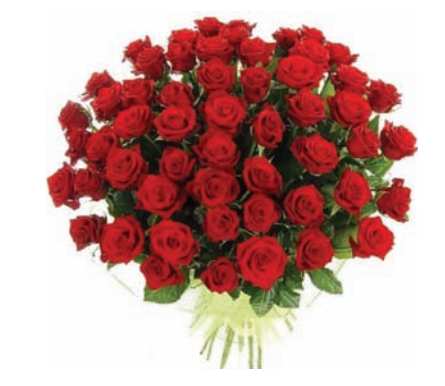

## 2 августа с юбилеем поздравляли Л.А. Бессонову, профессора кафедры РПдУ.

Годы учебы и профессионального роста Людмилы Анатольевны тесно связаны с нашим университетом. Студентка факультета РС, РВ и ТВ, круглая отличница, Ленинский стипендиат, свою научную деятельность она начала еще в 1974 году, внося большой вклад в научные достижения кафедр нашего вуза. Организаторский талант Людмилы Анатольевны наиболее полно раскрылся на посту декана факультета РС, ТВ и МТ. Во многом благодаря её профессионализму и обаянию, факультет отличает удивительная атмосфера взаимного уважения и теплых дружеских отношений в коллективе, а также доброжелательности и требовательности к студентам.

Людмила Анатольевна - любимый преподаватель и декан многих поколений студентов, справедливый руководитель и обаятельная женщина.

## 17 июня отметил юбилей Л.П. Карпов. начальник НИЧ.

Леонид Петрович является одним из старейших сотрудников нашего вуза - свою трудовую карьеру в стенах ЛЭИС-СПбГУТ он начал в 1955 году, занимая в разные годы должности младшего, а затем старшего научного сотрудника, доцента, заведующего НИЧ, проректора по научной работе. Леонид Петрович принимает активное участие в работе конференций и выставок, организационной работе университета, является автором большого количества научных трудов, статей и публикаций.

Прекрасный специалист, ответственный и порядочный человек - так отзываются о нем коллеги, уважая за профессионализм и замечательные личные качества.

## **ЮБИЛЯРЫ ИЮНЯ**

Олег Сигизмундович ДАНИЛОВИЧ, профессор кафедры Радиотехнических систем. В вузе с 1967 года.  $* * *$ 

Валентина Тихоновна АЗАРОВА, дежурный администратор общежития «Дальневосточное». Работает в вузе с 1977 года. \*\*\*

Любовь Васильевна СКВОРЦОВА, администратор общежития «Рыбацкое. Работает в вузе с 1987 года.  $* * *$ 

Марина Федоровна ПЯТЫХ, начальник хозяйственного отдела общежития «Лесное». Работает в вузе с 1990 года.

#### **ЮБИЛЯРЫ ИЮЛЯ**

Евгений Иванович БОЧАРОВ, профессор, заведующий кафедрой Электронных и квантовых приборов. Выпускник ЛЭИС, работает в вузе с 1978 года.

Алла Альбертовна ТУМАСЯН, ведущий инженер кафедры Систем коммутации и распределения информации. Выпускница ЛЭИС, работает в вузе с 1980 года.

Людмила Михайловна ФЕДОСЕЕВА, инженер научно-исследовательской лаборатории Передачи дискретной информации. Работает в вузе более 17 лет.

Дорогие юбиляры! Коллектив СПбГУТ поздравляет вас и желает новых научных и творческих успехов, крепкого здоровья, счастья, долголетия. Спасибо за ваш труд!

## НАШИ ВЫПУСКНИКИ =

# МАСШТАБные перспективы «БОНЧА»

Чем ближе момент получения диплома, тем чаще выпускники задумываются о будущем. Отсутствие опыта, связей, смелости – все это пугает и оттягивает момент принятия решения «с чего начать». К тому же многие, чего уж скрывать, вообше не уверены в правильности выбора профессии,

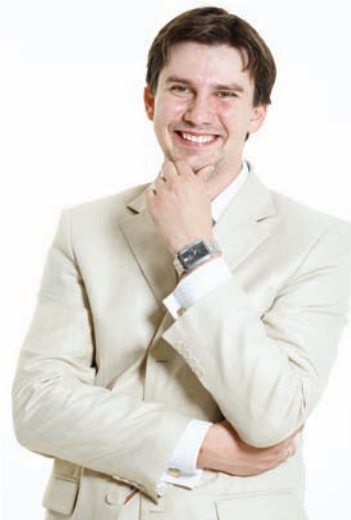

Выпускник СПбГУТ Павел Смирнов, начиная свою карьеру в 2003 году, как и многие нынешние студенты, также достаточно смутно представлял перспективы работы по выбранной специальности, и не имел четких представлений о будущем. Тем не менее, это не помешало ему сделать вполне успешную карьеру. Сегодня Павел Игоревич - начальник Научно-технического центра ООО «НИИ «Масштаб», который разрабатывает ряд современных концептов: это и исследования в области информационных технологий, и программные продукты, и концепции по обеспечению безопасности информации.

слабое представление о будущей специальности, не знал, как могу применить знания, полученные в университете. Были, конечно, какие-то фантазии и амбиции, но не хватало понимания, что образование может быть вообще полезно. Осознание, что я могу развиваться, как специалист, пришло позже - во время рабочего

процесса. – О чем Вы думали, когда в первый день шли на работу в «Масштаб»?

- Я перешел в «Масштаб», чтобы попробовать себя в качестве разработчика, а в РИРВе я в большей степени участвовал в производственном процессе. При смене деятельности немного пугала неизвестность, но было предчувствие, что я это делаю не зря.

## - А помните, на что потратили свою первую зарплату?

- Если не учитывать подработки в студенческое время, то девушек? И вообще, много ли моя первая зарплата инженера была маленькая - около двух тысяч рублей. Купил хорошего вина и отметил свой первый заработок с родителями.

предприятие и его коллектив во многом лучше других решает эту задачу!

- Когда студенту стоит задуматься о поиске работы? Нужно ли искать возможность совмещения работы и учебы?

- Конечно же, стоит, только не в ущерб учебе. У нас работают студенты, которые к моменту окончания вуза они уже будут хорошо знать специфику работы и смогут погрузиться в неё без раскачки.

- Часто при поиске работы в вакансии указывается «опыт работы обязателен». Но откуда ему взяться у студента? Может быть, посоветуете, с чего лучше всего начинать карьеру?

- Хороший вариант - практика на нашем предприятии. Станет ясно - «твое» или «не твое», появится опыт. А после окончания вуза, если все сложится, можно остаться в штате.

- На Вашем курсе было много девушке в этой профессии? И

- Вершина карьеры спортсмена - золотая медаль на Олимпиаде. Если проводить аналогию, что может стать золотой медалью для айтишника? - Все должно делаться для кого-то и для чего-то. Ряд проектов - это создание продуктов для людей. Если наши продукты будут востребованы и полезны - это и есть «золотая медаль»

## - Как помогают знания в повседневной жизни? Часто ли Вас просят починить компьютер?

- Я провожу почти все время на работе, по 10-14 часов в день. В свободное время таких вопросов мне не задают.

- Вы следите за новостями на таких сайтах, как Хабрахабр? Действительно ли он полезен в работе?

- Конечно же, Хабрахабр великолепный ресурс. статьи, не менее интересные комментарии, каждый день я просма-

- Есть ряд понятных проблем, но еще больше непонятных про них можно говорить бесконечно. Если выделить какуюто ключевую, то это отсутствие твердого желания и точно поставленной цели. Многие наши компании зачастую не умеют создавать продукты, у них есть толковые разработчики, но нет точной ориентации на рынок.

- Расскажите о самом интересном проекте «Масштаба», если, конечно, это не секретные разработки.

- Системные проекты - самые интересные с инженерной точки зрения, например, обеспечение защищенного обмена информацией между предприятиями, так, чтобы все управлялось из единого центра, чтобы были сервисы видеоконференцсвязи, телефонии, электронного документооборота и, еще раз замечу, при полной информационной безопасности.

Есть очень интересный проект Antares - гибридная IP-ATC для enterprise сегмента. Но понастоящему я влюблен в проект Tellus, где создается смартстанция (SOHO роутер, WIFi, мини АТС, SIP шлюз, DECT базовая станция, сетевое хранилище) в одном небольшом красивом корпусе. Больше того, сегодня «Масштаб» разрабатывает несколько проектов, которые способны буквально взорвать рынок информационных технологий.

– Павел, давно ли Вы работаете по специальности?

- Сразу после окончания вуза. Во время учебы пришлось поработать и охранником, и маляром, и грузчиком, зато сразу после выпуска устроился на работу инженером в ОАО «РИРВ», где занимался тестированием и настройкой радионавигационного оборудования.

– Какой Вы видели свою будущую карьеру, получая заветный диплом?

- В тот момент я имел очень

- Интересно, сколько времени нужно проработать в Вашей сфере, чтобы купить, допустим. ВМW 3-й серии?

- Ну, у меня нет BMW 3-й серии. Вообще нет авто. Предпочел потратить все заработанные деньги на хороший ремонт.

- Насколько важно первое рабочее место? «Масштаб» надежная площадка для старта карьеры?

- Хотя я начал карьеру и не в «Масштабе», все равно уверен, что это отличная площадка для реализации своих амбиций. Если есть желание создавать современный продукт, то наше

как к ним относятся работолатели?

- Девушек было 4-5, точно не помню. Помню, что все красивые. Многие из них добились значительного успеха в карьере. - Есть мнение, что в России не найти хорошую работу. Насколько реально устроиться в Европе нашим выпускникамайтишникам или инженерам?

- Часть моих знакомых уехали в Европу, считая, что хорошим специалистам в России сложнее найти достойную работу. Но, на мой взгляд, «Масштаб» является исключением из правил. Когда рассказываю своим, теперь европейским друзьям о наших проектах, многие задумываются о правильности своего выбора.

триваю этот сайт.

– Когда Вы учились в университете, Интернет еще не был столь развит. Чем вы заполняли досуг?

- Музыкой. Она отнимала большую часть свободного времени. Играл в группе, выступал, записывался. Проводил время с друзьями. Ну и, конечно же, девушки - ходили гулять, ездили на природу, посещали театр, кино, выставки. А еще у меня был автомобиль, восьмерка 87-го года выпуска, поэтому я частенько занимался её ремонтом.

- Как Вы думаете, почему в России нет компаний, соответствующих уровню Apple или Intel?

- Как бы Вы уговорили директора Газпрома или, например, мою соседку-домохозяйку купить Теллус?

- Это очень просто - достаточно рассказать о возможностях Теллус и о том, как он решает их проблемы.

# HABULATOP Второе высшее или магистратура?

В наш обиход прочно вошло слов «магистратура». Но далеко не всем пока понятно, что за ним скрывается. Хорошо это или плохо? Оказывается, плюсов в нем больше, чем кажется на первый взгляд. Сегодня мы ответим на вопросы студентов, которым в скором будущем предстоит непростой выбор - учиться дальше (и где?) или пойти работать; расскажем о преимуществах магистратуры; о том, какие перспективы открываются перед её выпускниками.

### Сколько лет учиться в магистра- современные работодатели. В **Type?**

Срок программы для получения степени магистра - 2 года (очная форма обучения). Есть ли возможность учиться в

## магистратуре бесплатно?

Обучение в магистратуре возможно как на бюджетных местах, так и с оплатой обучения на договорной основе.

## Чем отличается магистратура от второго высшего образования?

Концепция принципиально иная. Зачем учиться на втором высшем три года, если можно получить диплом магистра по необходимому направлению подготовки за 2 года. Когда вы идете на второе высшее, то получаете бакалаврское образование общего плана. Вы снова будете изучать дисциплины, которые были в учебном плане при получении первого высшего. Причем в отличие от второго высшего образования, новую специализацию в магистратуре можно получить бесплатно.

## Имеют ли обучающиеся в магистратуре право на получение стипендии?

Да, имеют. Стипендия выплачивается всем студентам, успешно сдавшим вступительные испытания и прошедшим на бюджетное отделение.

## Можно ли сочетать работу и учебу в магистратуре?

Да, это возможно. Студенты магистратуры зачастую находят работу еще в процессе обучения. При этом значительная часть выпускников устраивается работать по полученной специальности.

### Основные причины, по которым, стоит поступать в магистратуру?

Самое, пожалуй, главное то, что магистратура - это второй, более высокий уровень образования, который дает возможность выделять для себя новые наиболее интересные области. Для преподавания в магистратуре привлекаются более квалифицированные кадры. Как правило, магистерские программы курируют профессоры, доктора наук. Для каких сфер деятельности готовят в магистра-**Type?** 

СПбГУТ есть достаточное количество прикладных магистерских программ, рассчитанных на тех, кто уже работает или планирует работать именно в бизнесе. Каково оптимальное число бакалавров, которые должны учиться в магистратуре?

В мире спорят на эту тему. И пришли к таким цифрам - от 25 до 40 %. Некоторые выпускники бакалавриата сначала идут работать, определяются с профессиональной деятельностью, а затем уже поступают в магистратуру, чтобы получить специализированное образование.

## Можно ли поступать в магистратуру на новое направление обучения, отличное от первоначального?

При поступлении в магистратуру вы имеете право выбрать любое направление подготовки, вне зависимости от профиля вашего первоначального образования. Возможность сменить направление обучения и овладеть новой специальностью является одним из ключевых преимуществ магистратуры. Мир становится все многообразней, и за четыре года обучения у каждого может произойти корректировка предпочтений. Магистратура дается возможность получить два образования на стыке наук. У таких людей гораздо больше преимуществ на рынке труда.

## Какие экзамены сдаются?

Если ты имеешь профильное образование, то приходишь и поступаешь на основании собеседования. Собеседование это тот же экзамен, но в другой форме. Это необходимо для того, чтобы отсечь заведомо слабых учащихся.

## Сложно ли поступить в магистратуру СПбГУТ, если заканчивал лругой вуз?

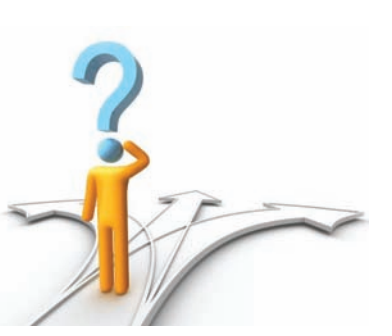

вне зависимости от того, где они учились раньше.

## Какие факультеты осуществляют подготовку магистров в СПбГУТ?

Подготовка магистров в нашем вузе ведется на следующих факультетах:

РС, ТВ и МТ (направление «Инфокоммуникационные технологии и системы связи»); МТС (направления «Инфокоммуникационные технологии и системы связи» и «Информационная безопасность»); СС, СК и ВТ (направление «Инфокоммуникационные технологии и системы связи»); ТСС (направления «Конструирование и технология радиоэлектронных средств», «Автоматизация технологических процессов и производств»); ИСиТ (направление «Информационные системы и технологии»); ФЭУ (направление «Бизнес-информатика»); ГФ (направления «Реклама и связи с общественностью», «Зарубежное регионоведение».

Заметим, что обучаться в магистратуре очень престижно. Это и возможность построения более успешной карьеры, и раскрытие своего потенциала, и получение практических знаний по выбранному направлению подготовки. Приходите учиться в магистратуру СПбГУТ, и через два года вы станете современным высококвалифицированным специалистом, востребованным на предприятиях и компаниях нашей динамично развивающейся отрасли, сможете заниматься научной и преподавательской деятельностью, открыть собственный бизнес. Есть и еще один плюс: диплом магистра признается как в Рос-

## MUPE CAOB Рыцари образования

Ваши родители, уважаемые студенты, после окончания высшего учебного заведения были инженерами и специалистами. Сейчас эти слова уходят в прошлое. Сегодня выпускают бакалавров и магистров. Что это за слова и как они появились в русском языке, мы расскажем в традиционной рубрике «В мире слов».

Происхождение слова «бакалавр» является весьма спорным. Одни считают, что это слово происходит от значения, обозначавшего звание рыцаря, другие отождествляют его с особым родом телохранителей, окружавших царственных и высокопоставленных лиц; есть мнение, что слово это родственно с «bataille», «batailler» (сражение, борьба). Трудно сказать, какое из этих объяснений представляется более правильным, тем более что само слово «бакалавр» в классической латыни не встречается.

Значение этого слова сильно изменялось с течением времени. В средние века название «бакалавр» давалось тем, кто владел и обрабатывал баккаларий (участок земли). Это первоначальное значение с течением времени получило дальнейшее развитие. С мелкого сельского обывателя название «бакалавр» перешло на деревенских мелкопоместных дворян. Бакалавры занимали положение среднее между рыцарями и оруженосцами и состояли из людей благородного сословия, стремившихся стать рыцарями.

Название «бакалавр» было заимствовано вскоре и горожанами, и в ремесленных цехах стало обозначать тех, кто, будучи уже признаны мастерами, не были еще присяжными. Кроме того, звание бакалавр присваивалось и лицам духовным, не получивших еще священства.

В смысле академического звания слово «бакалавр» стало употребляться в западно-европейских университетах с XIII в. Первоначально звание это было введено в богословский факультет Парижского университета. Со временем это звание перешло и в другие факультеты и из Парижа распространилось по всей Западной Европе.

В XV веке бакалаврами называли студентов, выдержавших первое испытание, необходимое для достижения высших научных степеней. Впоследствии, название «бакалавр» стало обозначать повсюду первую степень, получаемую после окончания курса наук богословского, юридического, медицинского и прочих факультетов.

Магистр (от лат. magister — наставник, учитель, руководитель) это высшая академическая степень, квалификация (в некоторых странах — начальная учёная степень), приобретаемая студентом после окончания магистратуры (освоения специальной программы обучения).

Также магистратура — ступень высшего профессионального образования, следующая после бакалавриата (4-летнее высшее образование), позволяющая углубить специализацию по определенному профессиональному направлению (за 2 года).

За рубежом магистратура имеет давнюю и успешную традицию. В средневековом университете существовали следующие степени: бакалавр, лиценциат и магистр и, например, в 1240 году магистры получили право избирать ректора.

В России звание магистр вводится указом Александра I от 24 января 1803 года «Об устройстве училищ». Тогда же были введено звание доктор, а позднее и кандидат. Магистр занимал промежуточное положение между кандидатом (лицо, закончившее университет с отличием) и доктором. Магистерская степень давала право на чин титулярного советника. В 1917 году в связи со сменой общественно-экономического строя в России были упразднены все научные степени и до 1934 года ученых степеней нет.

Если планируешь заниматься наукой, то магистратуры не избежать. Это необходимое звено между бакалавриатом и аспирантурой. В учебных планах магистратуры есть научная составляющая, но научную карьеру выбирает лишь небольшая часть выпускников. Магистерское образование дает также практические знания и навыки, которые высоко ценят любые

Поступают, и достаточно много. У всех абитуриентов магистратуры СПбГУТ абсолютно равные шансы на поступление сии, так и за рубежом.

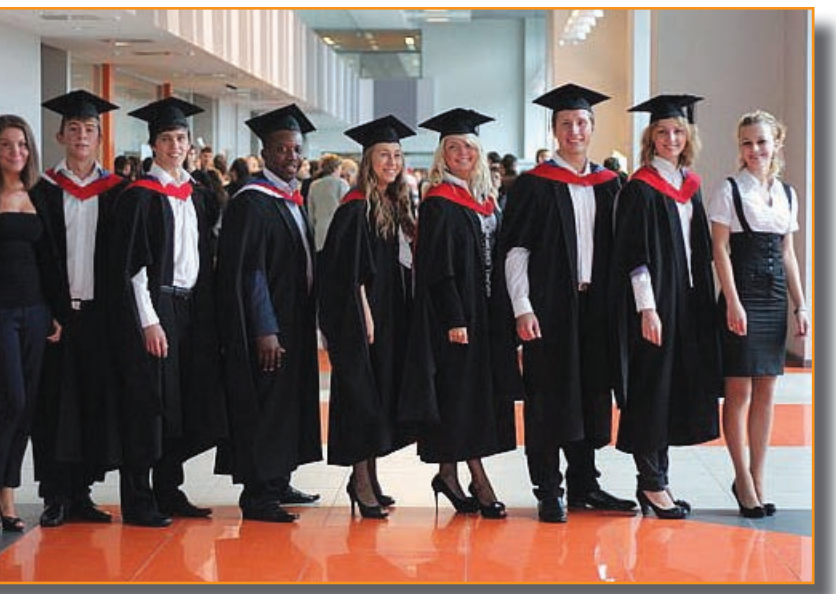

В 1993 году термин «магистр» возвращается как квалификация выпускников образовательных учреждений высшего профессионального образования.

## TEMA HOMEPA Первый курс, первые шаги

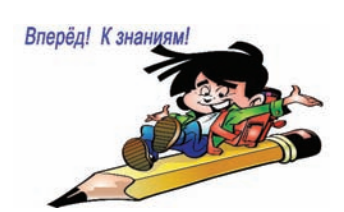

Помните тот счастливый миг, когда вы, замирая от волнения, нашли свое имя в списке зачисленных? Поступил!!! Это был настоящий праздник! Но... праздники, как известно, кончаются быстро. За ними следуют будни. И вчерашнему школьнику не всегда легко вписаться в новую, студенческую жизнь. Вот несколько полезных советов.

Не теряйтесь. В первые дни и даже недели учебы вы наверняка будете чувствовать растерянность, а то и подавленность - все вокруг незнакомое, народу тьма, никому до вас нет дела. Это неприятное, но совершенно нормальное состояние, связанное с адаптацией к новой обстановке, которое очень скоро пройдет. Но пока вы плохо ориентируетесь в хитросплетениях коридоров и нумерации аудиторий, возьмите себе за правило выходить из дома (или общежития) минут на 10-15 раньше, чем того требует время на дорогу в университет. Вопервых, не опоздаете на первую лекцию, а во- вторых, не будете излишне нервничать.

Нужных людей нужно знать в лицо. Поэтому в первые же дни разведайте, где находится деканат вашего факультета, загляните туда и познакомьтесь с куратором вашего курса. Это поможет потом оперативно решать разные вопросы.

 $***$ 

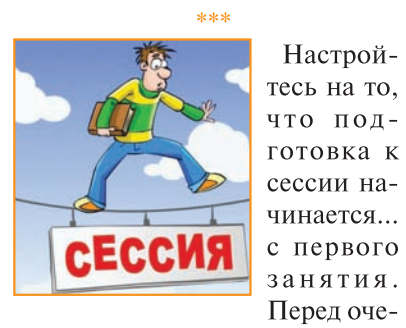

редной лекцией не ленитесь хотя бы бегло просмотреть конспект предыдущей. Заодно выясните, много ли осталось совершенно темных мест. Если прояснить их не удается даже с помощью учебника, не стесняйтесь обратиться к преподавателю - лучше, если вы спросите его сейчас, чем он вас потом - на экзамене. Читать литературу нужно тоже начинать сразу. На семинарах не отсиживайтесь в уголке, а ведите себя активно - выступайте с дополнениями, уточнениями, задавайте вопросы. Если при этом не пропускаете лекции и вовремя сдаете рефераты, имеете реальный шанс попасть в привилегированную касту «автоматчиков».

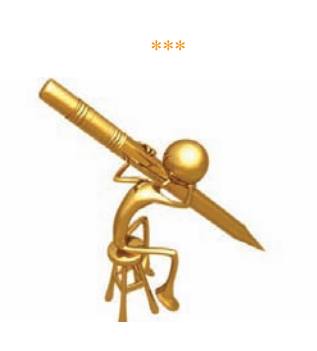

Расписание - это ваша Библия. Поэтому в первый же день найдите в вузе расписание занятий вашего курса и перепишите его. Не советуем пользоваться для этой цели первой подвернувшейся под руку тетрадью - листай их потом все подряд, чтобы найти нужную запись. В отличие от школьного, институтское расписание может меняться, поэтому не ленись заглядывать в него.

### \*\*\*

С блокнотом в руках обойдите университетские подразделения, которые могут вам понадобиться - аудитории, кабинеты, лаборатории. Запишите дни и часы их работы, выясните, что нужно для пользования ими. Поинтересуйтесь, до которого часа открыта столовая. Спешите познакомиться с одногруппниками. Как правило, эти люди становятся вашими друзьями на всю жизнь (а кое-кто, глядишь, даже станет вашим мужем или женой). Все в тот же полезный блокнот запишите номера их телефонов и адреса электронной почты, особенно телефон старосты группы.

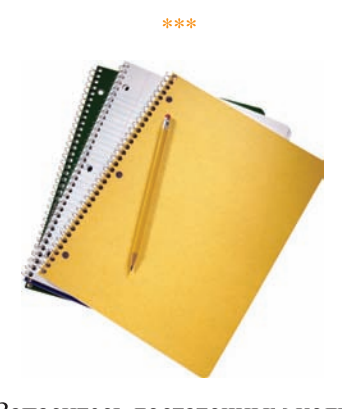

Запаситесь достаточным количеством тетрадей. Тот, кто, не желая «таскать лишнюю тяжесть», пишет все конспекты в одну тетрадь, совершает большую ошибку - готовиться к экзаменам по таким записям будет невероятно трудно. На обратной стороне обложки запишите фамилию, имя и отчество преподавателя, читающего предмет. На соответствующей кафедре узнайте дни и часы, когда он бывает в институте, и внесите туда же - когда придет время сдавать рефераты и курсовые, эта информация окажется очень ценной.

## \*\*\*

Позаботьтесь о том, чтобы в сумке всегда лежали «про запас» 1-2 ручки - паста в них имеет обыкновение заканчиваться в самый неподходящий момент. На лекциях очень полезно иметь при себе ручку красного или зеленого цвета или цветной маркер - с их помощью вы сможете по ходу дела подчеркивать наиболее важные формулы и определения, ставить памятные знаки на полях, выделять новые термины и т.д.

## ПСИХОЛОГИЧЕСКИЙ МИНИМУМ

# До свидания, школа!

Дорогие первокурсники! Сейчас у вас переходный период, вам необходимо адаптироваться к студенческой жизни, привыкнуть к новым условиям и новому окружению. Вы становитесь более взрослыми, самостоятельными, возможно, уже меньше зависите от родителей. Это все очень связано со свободой, которая, в свою очередь, связана с ответственностью. В школе, как правило, родители во многом контролируют процесс учебы, в вузе же функция контроля ложится в первую очередь на вас самих. И это очень ответственно, ведь в течение семестра вы постоянно усваиваете учебный материал, а проверять качество этого усвоения по ряду дисциплин будут лишь через полгода. Здесь вы сами определяете, в каком темпе учиться, в зависимости от ваших собственных склонностей, способностей и привычек.

Помимо учебы, в студенческой жизни очень важную роль играет компания. В вузе вы приобретаете новых знакомых, друзей, ищите свое место среди людей в этом сообществе. В юношеском возрасте, как правило, наличию своей компании придается большое значение. Ведь именно в процессе общения формируются взгляды на жизнь и возможность выразить себя. Однако компания несет с собой и некоторые риски, например, чрезмерная зависимость от чужого мнения, ориентация на интересы большинства. Помните, что каждый из вас - уникальная личность, и ваша задача - найти такую компанию, в которой вы могли бы расти и развиваться, открыто высказывать свое мнение, не боясь осуждения или непринятия и говорить «нет», если вас что-то не устраивает.

Часто ли вы задумываетесь о том, что значит для вас быть взрослым, самостоятельным, что такое свобода, и что такое ответственность? В студенческом возрасте иногда случаются конфликты с родителями на тему «взрослости»: например, вы считаете себя уже достаточно взрослыми, а родители с этим не согласны. Чаще всего подобные конфликты происходят именно на первом курсе, так как необходимо устанавливать новые границы свободы и ответственности с семьей. Если такие конфликты происходят, полезно бывает просто спросить родителей: как они воспринимают взрослость, рассказать им о своем восприятии, спросить о том, чего они ждут от вас и рассказать, чего вы ждете от них.

Адаптация к новым условиям - это сложный период, когда вы еще «находитесь на чужой территории», но уже всеми силами стараетесь сделать эту территорию своей. Это, безусловно, стрессовый период, и в это время важно, чтобы рядом был человек, способный оказать поддержку, если вам тяжело. Это может быть мать или отец, родственник, друг, просто человек, которому вы доверяете, или психолог. Психолог может помочь вам полнее воспользоваться ресурсами, которые у вас есть, чтобы в дальнейшем вам было бы легче справляться с жизненными трудностями.

Для вас в университете работает психологическая служба, куда вы всегда можете обратиться за помощью и поддержкой. Записаться на консультацию, а также задать все интересующие вас вопросы вы можете в ауд. 352 на пр. Большевиков, д. 22, по телефону (8-981) 882-22-88, а также в группе «вконтакте» vk.com/bonch\_psi.

**ПСИХОЛОГИЧЕСКАЯ** 

Галина Ураева, психолог СПбГУТ

## Здравствуйте! Будьте добры! Спасибо!

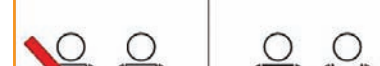

• При входе мужчины пропускают женщин, студенты - преподавателей.

**СЛУЖБА** 

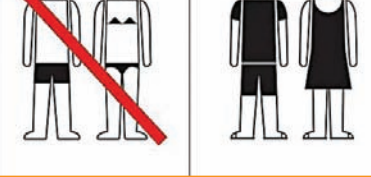

- В здании мужчины снимают головной убор.
- Верхнюю одежду все сдают в гардероб, а не носят с собой.
- Не принято входить в верхней одежде в помещения ректората, деканатов, кафедр.
- Одевайтесь аккуратно и опрятно, следите за своей речью.
- Старайтесь приходить на занятия вовремя, лучше немного заранее.
- Перед занятием следует отключить мобильные телефоны.
- Когда преподаватель входит в аудиторию, студенты встают.
- Не отвлекайте преподавателя и своих сокурсников разговорами и шумом.
- Если нужно о чем-то спросить, просто поднимите руку. Помните: вежливому человеку всегда с радостью помогут!

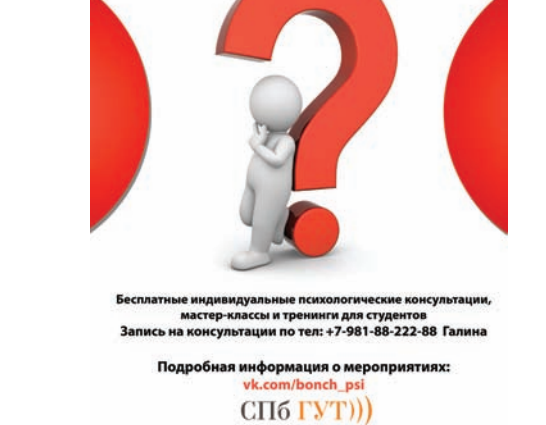

Газета «Связист.spb» Управление маркетинга и рекламы Главный редактор: Е. Д. Грушина. Верстка: Г. Т. Григорян По вопросам размещения рекламы обращайтесь в редакцию. За содержание рекламы ответственность несет рекламодатель. Мнение авторов может не совпадать с мнением редакции. Благодарим всех, кто принял участие в создании газеты.

Учрелитель: СПбГУТ. Адрес редакции и издателя: 191186, Санкт-Петербург, наб. р. Мойки, 61, ауд. 424 Тел.: (812)999-0349. e-mail: umr@sut.ru

Отпечатано в типографии ООО «КМБХ» Санкт-Петербург, Кронверкская ул., д. 21 Выпуск №6 (65).

Полписано в печать 31.09.2012. Тираж 1000 экз. Заказ 11914 Распространяется бесплатно.

Зарегистрирована в Управлении Федеральной службы по надзору за соблюдением законодательства в сфере массовых коммуникаций и охране культурного наследия по Северо-Западному федеральному округу. Свидетельство ПИ № ФС2-7608 от 15 июня 2005 года.